# REPORT ON REGELTECHNIEK WPO SESSION

**Date Name 1, email1 Name 2, email2**

## **THIRD SESSION - EXERCISES**

#### **1. Consider the following control setup**

*clear all; close all;*

*%% a.1 simulation parameters fs=100; % sampling frequency t\_max=100; %max time t=(0:1/fs:t\_max)'; % time scale r=20\*ones(size(t)); %reference signal - set point SP*

*s=tf('s'); G\_controller=1; G\_system=10/(1+5\*s)\*exp(-8\*s); %tf([10],[5 1],'InputDelay',8) G\_sensor=0.5/(1+s);*

*%open loop gain G\_0=G\_controller\*G\_system\*G\_sensor; % G\_0=\*G\_system\*G\_sensor; % closed loop system G\_closed=feedback(G\_controller\*G\_system,G\_sensor); %G\_system/(1+system\*G\_sensor)*

*%% a.1 calculating the responses*

*% system output -process variable PV y=lsim(G\_closed,r,t); % y=20\*step(G\_closed,t) % measured output - measured process variable MPV y\_m=lsim(G\_closed\*G\_sensor,r,t); %y\_my=20\*step(G\_closed\*G\_sensor,t) % error signal e=r-y\_m; figure; hold on; plot(t,r); plot(t,y); plot(t,y\_m); plot(t,e); xlabel('time [sec]'); ylabel('amplitude') legend({'reference (SP)','output (PV)','measured output (MPV)','error'})*

*%% a.2 figure; bode(G\_0); grid on figure; margin(G\_0); % according to this the system is stable ;)*

#### *%% b.1.*

*w=10e-3:10e-4:1; figure; bode(G\_0,w); grid on % phase 120 degree is at 0.158 rad/sec, the magnitude there is 11.8 dB gain=1/10^(11.8/20); %-11.8 dB*

*G\_controller=gain; G\_0=G\_controller\*G\_system\*G\_sensor; G\_closed=feedback(G\_controller\*G\_system,G\_sensor);*

*figure; margin(G\_0); grid on*

*%% b.2.*

*y\_P=lsim(G\_closed,r,t); y\_m\_P=lsim(G\_closed\*G\_sensor,r,t); e\_P=r-y\_m\_P; figure; hold on; plot(t,r); plot(t,y\_P); plot(t,y\_m\_P); plot(t,e\_P);*

*xlabel('time [sec]'); ylabel('amplitude') legend({'reference (SP)','output (PV)','measured output (MPV)','error'}) % WARNING: simulation time is insufficient!!!*

*t\_max=500; t=(0:1/fs:t\_max)'; r=20\*ones(size(t)); y\_P=lsim(G\_closed,r,t); y\_m\_P=lsim(G\_closed\*G\_sensor,r,t); e\_P=r-y\_m\_P; figure; hold on; plot(t,r); plot(t,y\_P); plot(t,y\_m\_P); plot(t,e\_P); xlabel('time [sec]'); ylabel('amplitude') legend({'reference (SP)','output (PV)','measured output (MPV)','error'});*

*%% b.3.*

*E\_P\_therory=20\*(1/(1+dcgain(G\_0))) % steady state error, theoretical E\_P\_simulated=e\_P(end) % steady state error, simulated*

*%% c.1*

*Ti=max(-(1/real(roots(G\_0.Denominator{:})))); % you can read it from Bode,step response as well*

*G\_controller=gain\*(1+1/(s\*Ti));*

*G\_0=G\_controller\*G\_system\*G\_sensor; G\_closed=feedback(G\_controller\*G\_system,G\_sensor);*

*y\_m=lsim(G\_closed\*G\_sensor,r,t); figure; plot(t,y\_m); legend({'measured output (MPV)'}); xlabel('time [sec]'); ylabel('amplitude')*

*figure; bode(G\_0,w); grid on % phase 120 degree is at 0.041 rad/sec, the magnitude there is 29.7 dB*

*%% c.2 gain\_pi=1/10^(29.7/20); %-29.7 dB G\_controller=gain\*gain\_pi\*(1+1/(s\*Ti)); G\_0=G\_controller\*G\_system\*G\_sensor; G\_closed=feedback(G\_controller\*G\_system,G\_sensor);*

*y\_PI=lsim(G\_closed,r,t); y\_m\_PI=lsim(G\_closed\*G\_sensor,r,t); e\_PI=r-y\_m\_PI; figure; hold on; plot(t,r); plot(t,y\_PI); plot(t,y\_m\_PI); plot(t,e\_PI); xlabel('time [sec]'); ylabel('amplitude') legend({'reference (SP)','output (PV)','measured output (MPV)','error'})*

*E\_PI\_therory=20\*(1/(1+dcgain(G\_0))) % steady state error, theoretical E\_PI\_simulated=e\_PI(end) % steady state error, simulated*

*%% c.3*

*figure; hold on; plot(t,r); plot(t,y\_m\_P); plot(t,y\_m\_PI); plot(t,e\_P,'--'); plot(t,e\_PI,'--'); xlabel('time [sec]'); ylabel('amplitude') legend({'reference (SP)','P','PI','e\_P','e\_{PI}'})*

### **2. Consider the following control setup using** *Simulink*

*a*) Realize the systems with the following parameters  $G_{controller}(s) = 1, G_{system}(s) = \frac{0.5}{s^2 + 0.11s}$  $\frac{0.5}{s^2+0.11s+0.001}$ ,  $G_{sensor}(s) = 1$ 

- *b) Design a P controller that have 45 degrees of phase margin. Apply 20 (Celsius) as step reference signal*
- *c) Consider exercise b) but with a PI controller*
- *d) Consider exercise c) but with a PID controller*
- *e) Compare the step responses from b)-d) with the reference signal and analyze the results. What conclusions can you draw?*

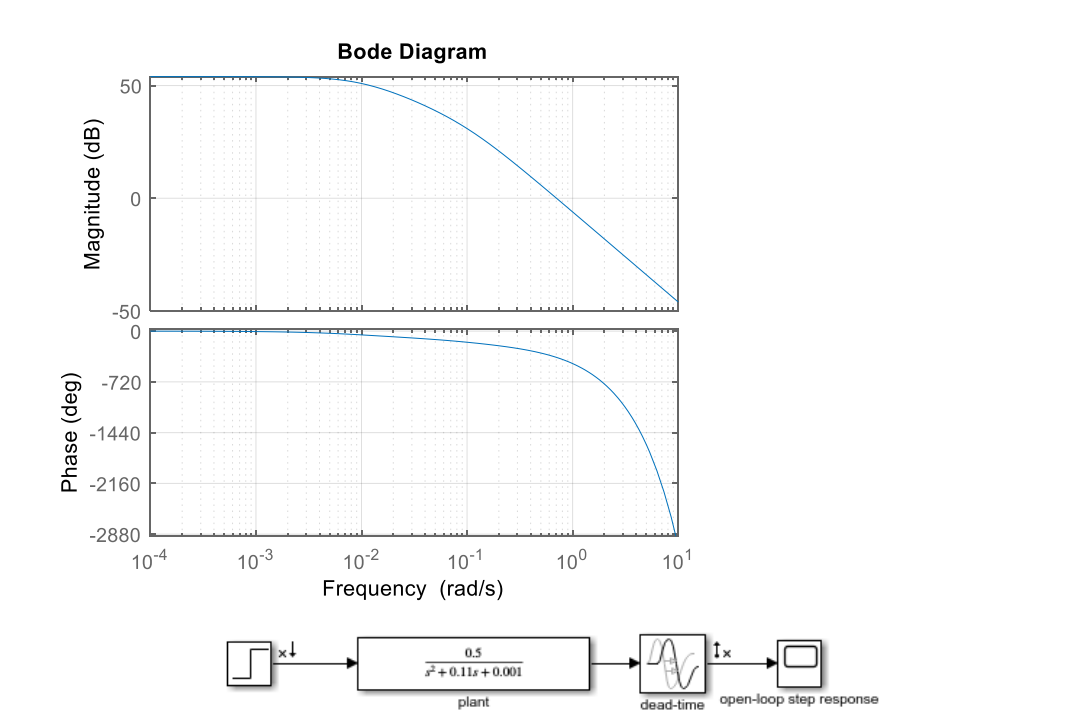

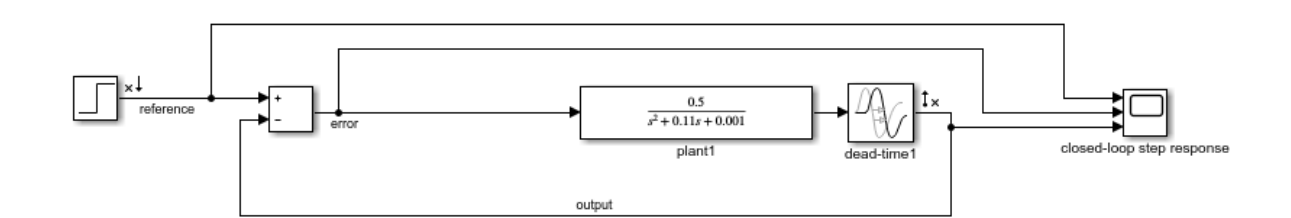

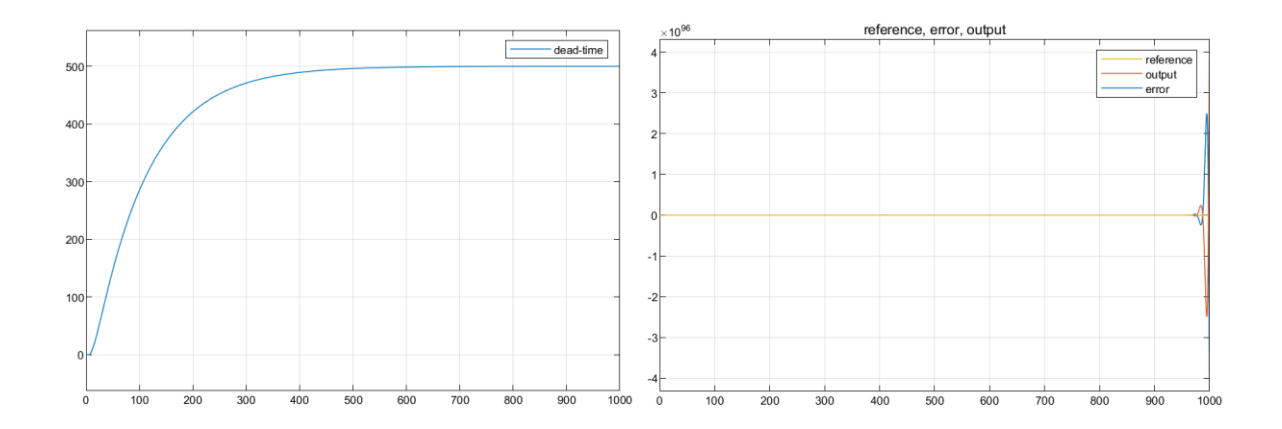

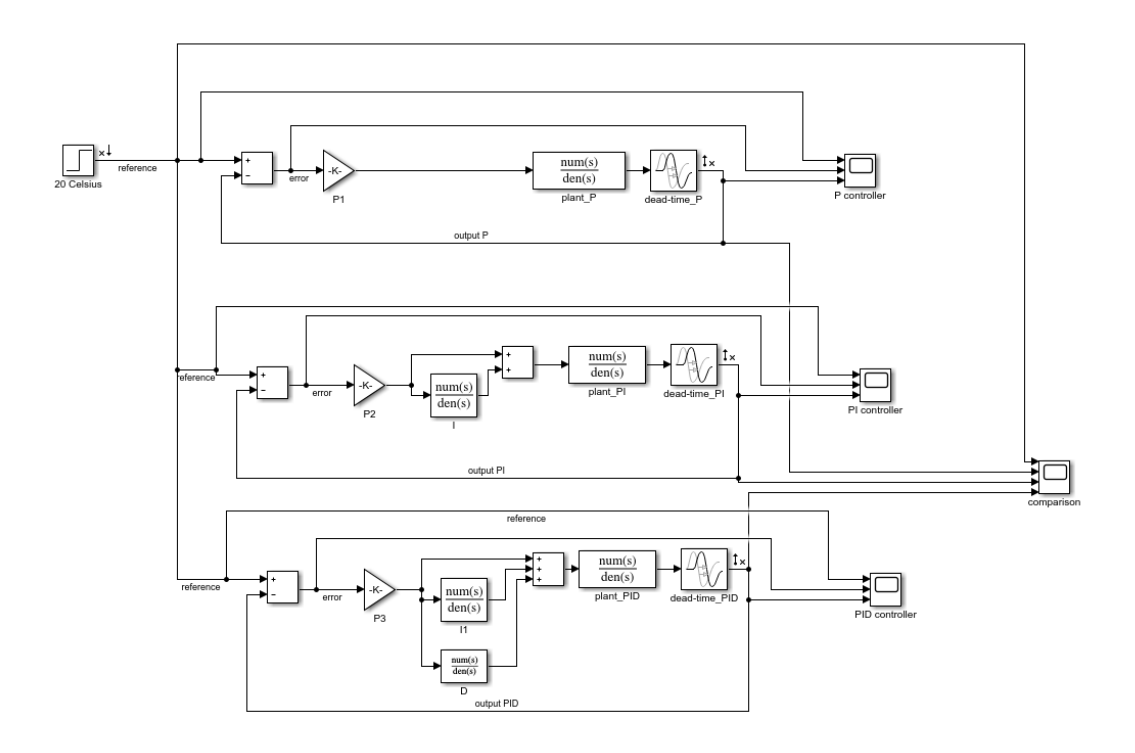

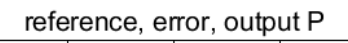

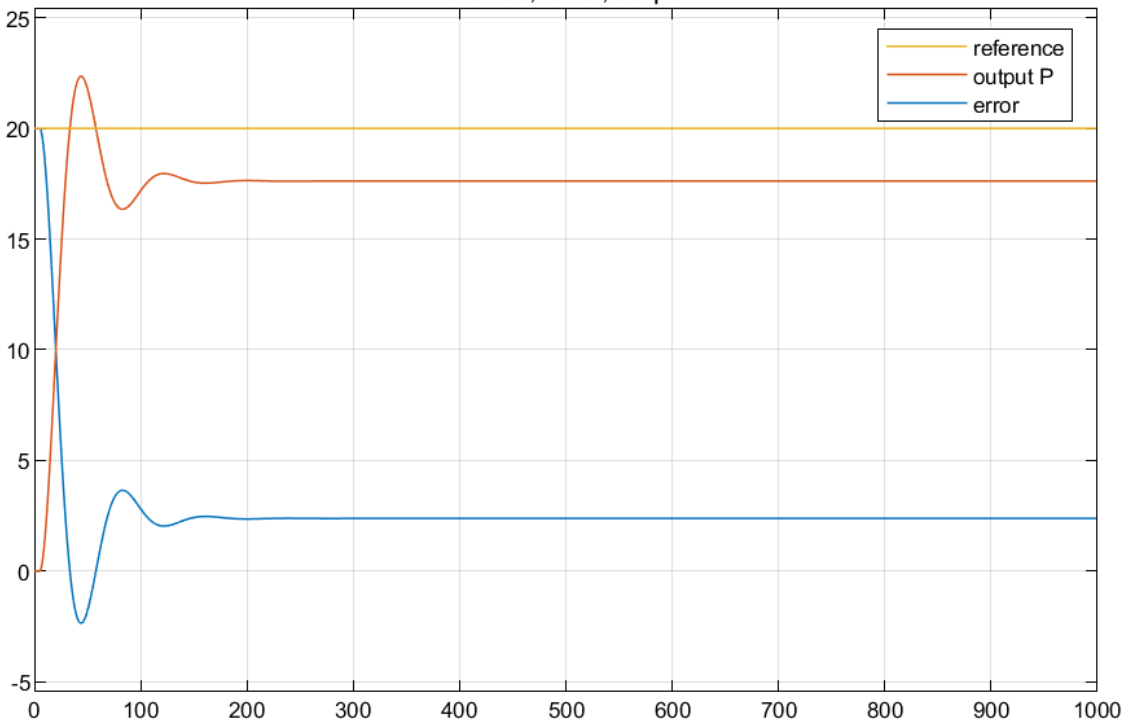

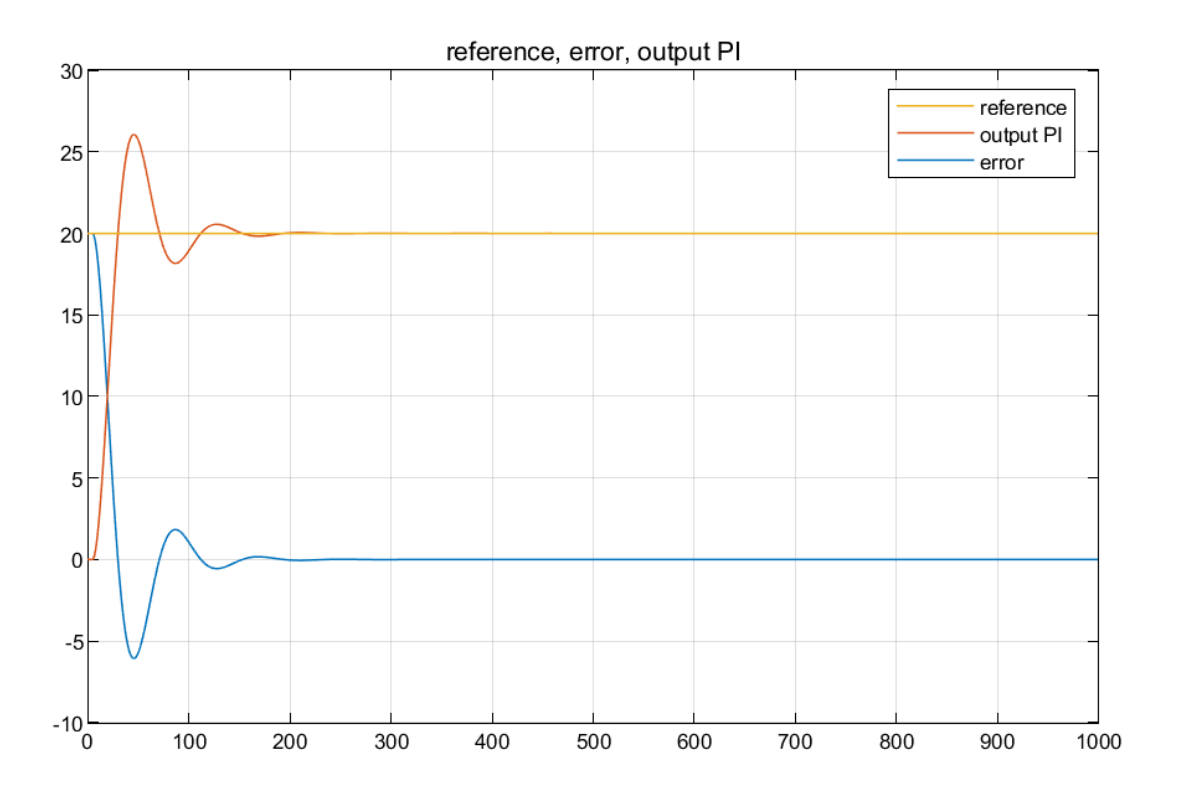

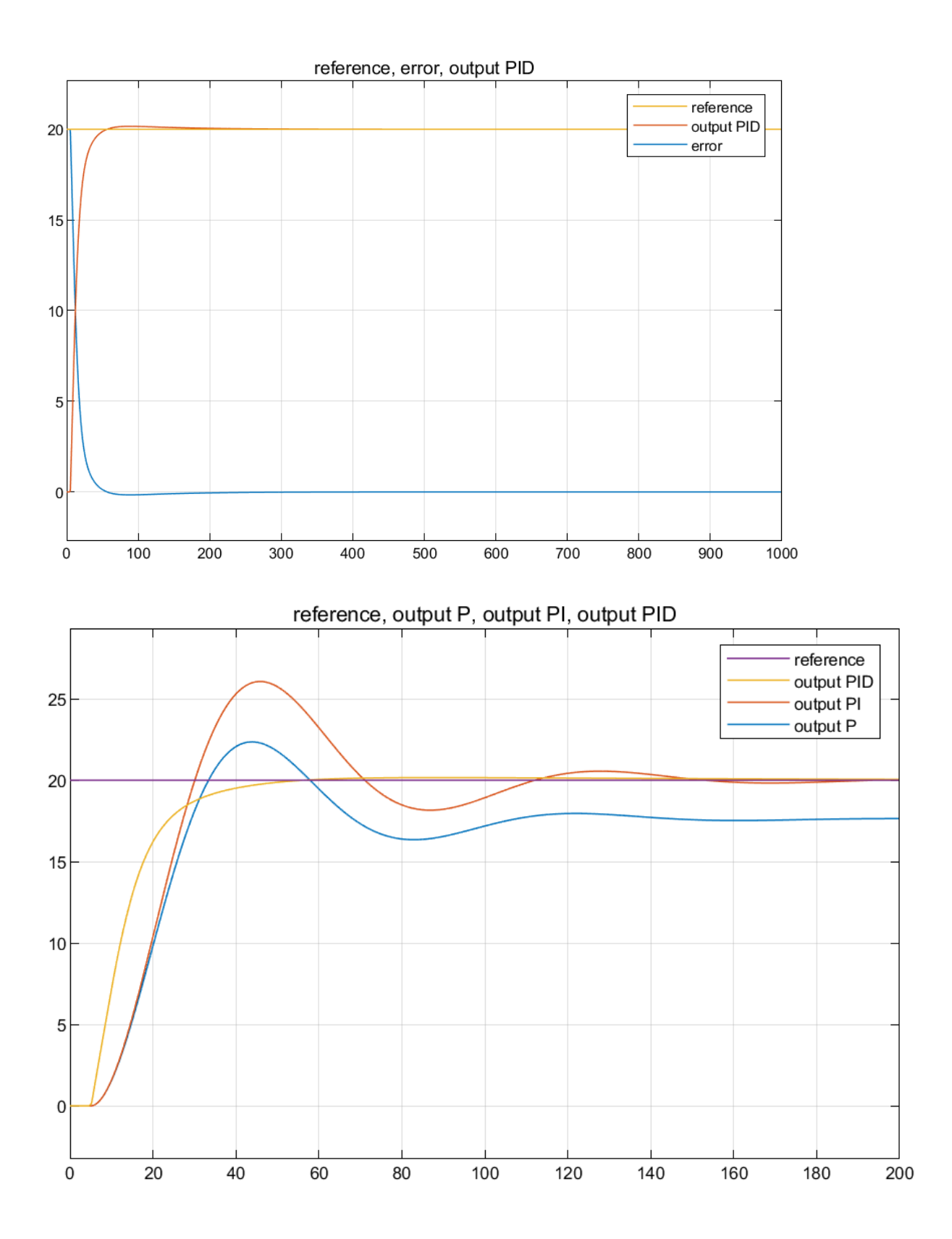